## SAP ABAP table /ECRS/RPCF {Control Field: Declaration Item}

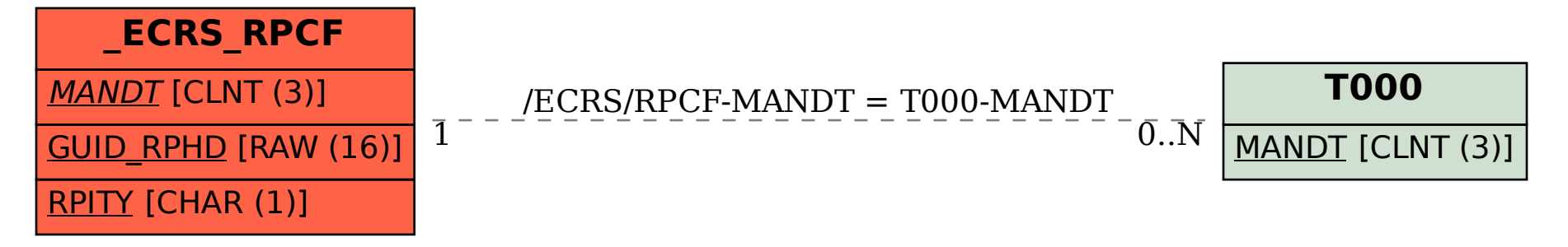